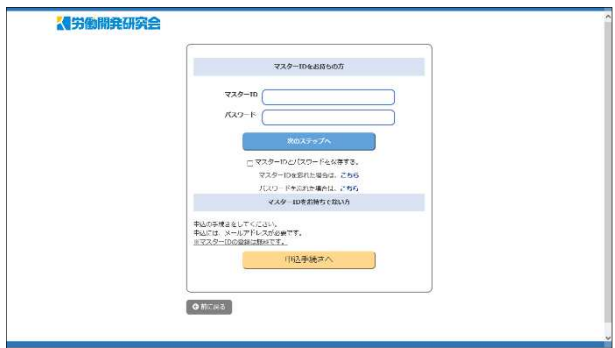

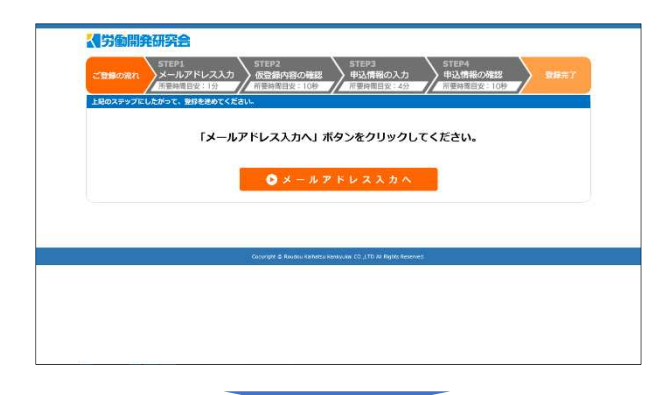

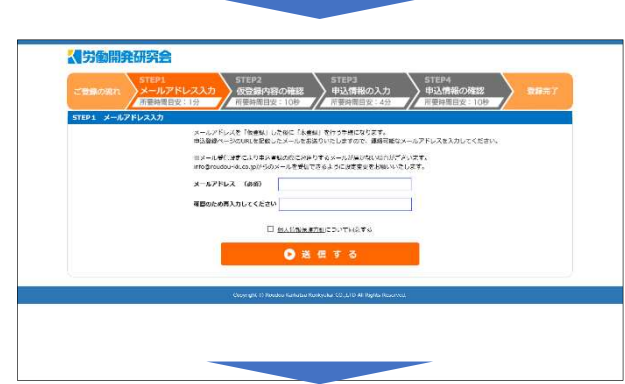

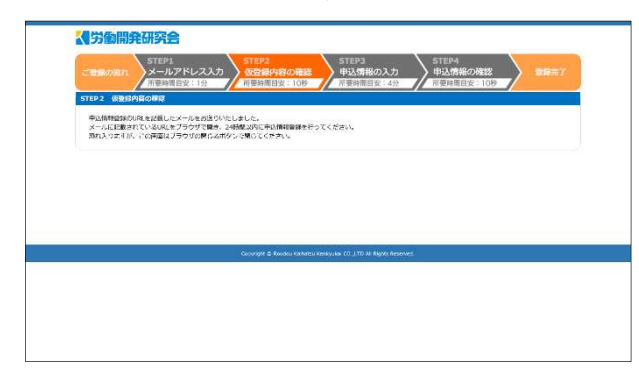

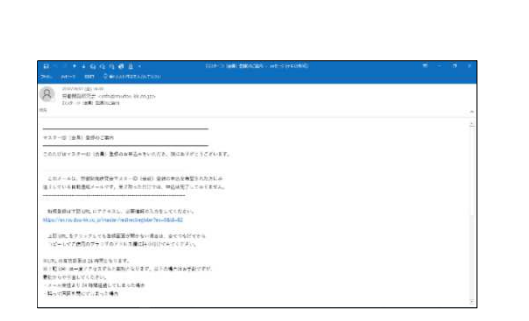

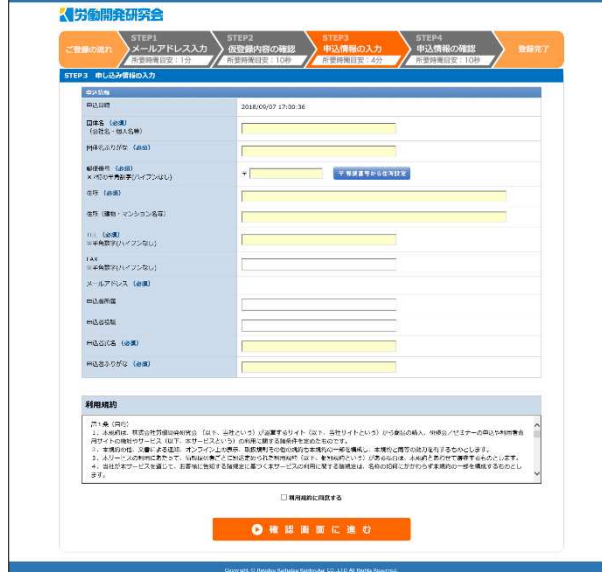

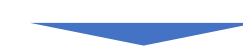

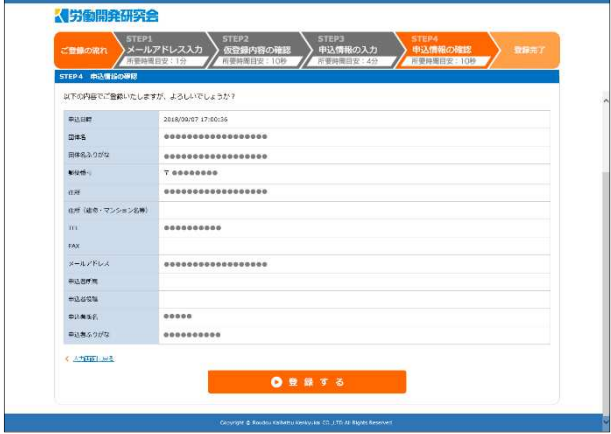

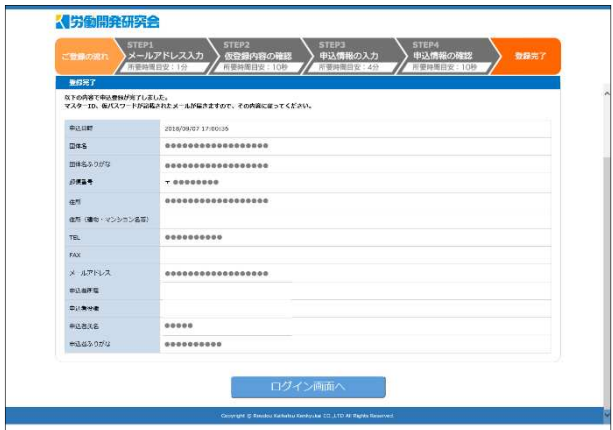

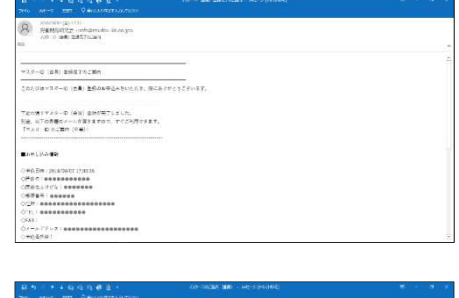

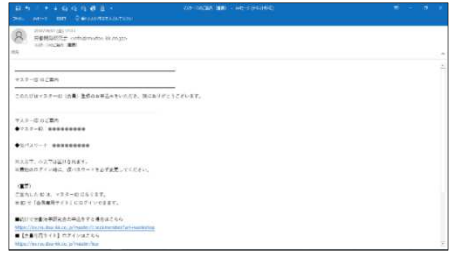

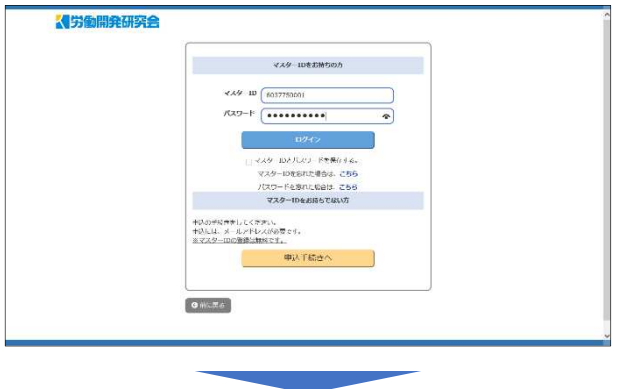

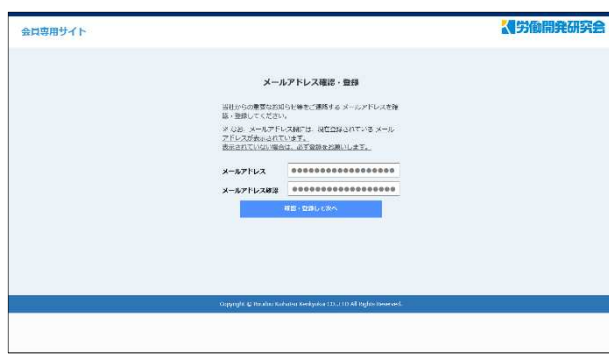

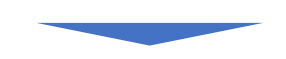

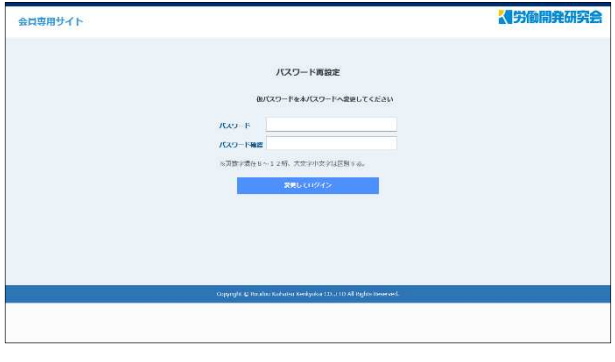

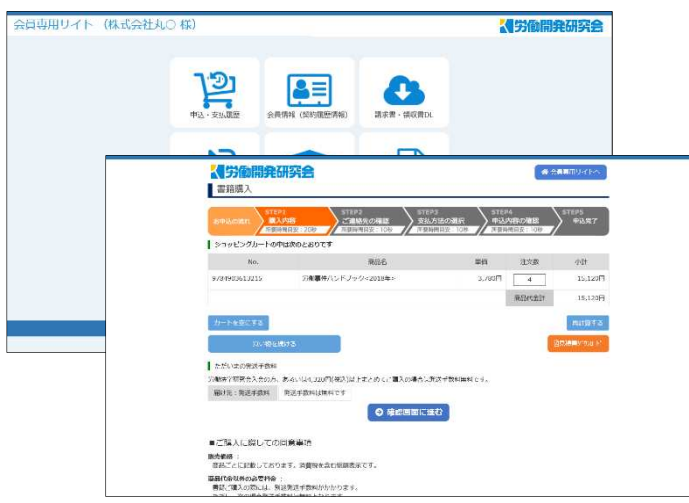

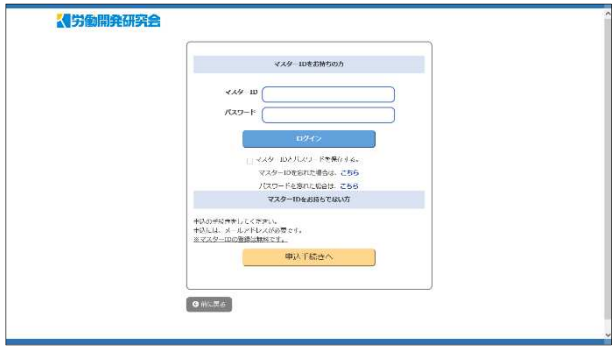

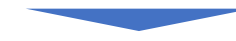

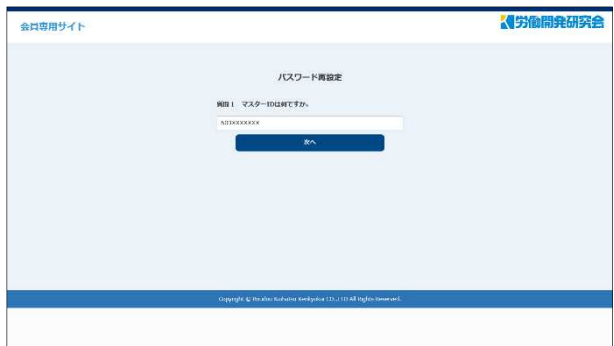

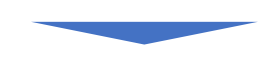

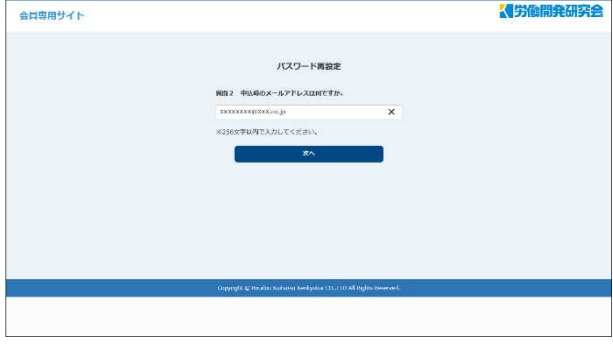

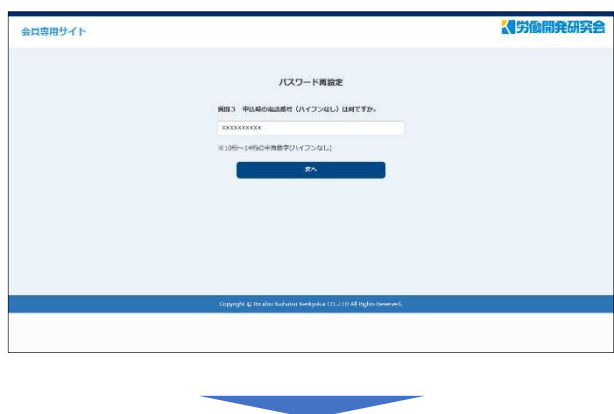

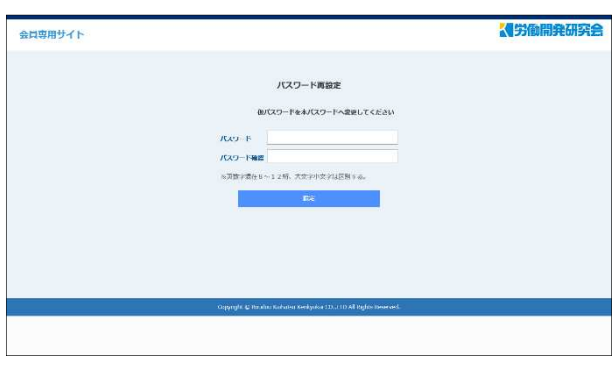

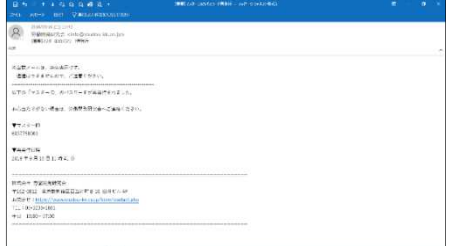

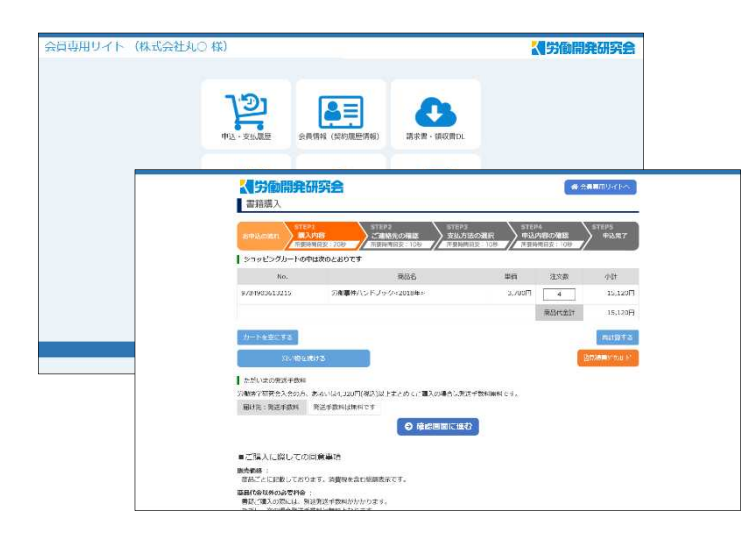

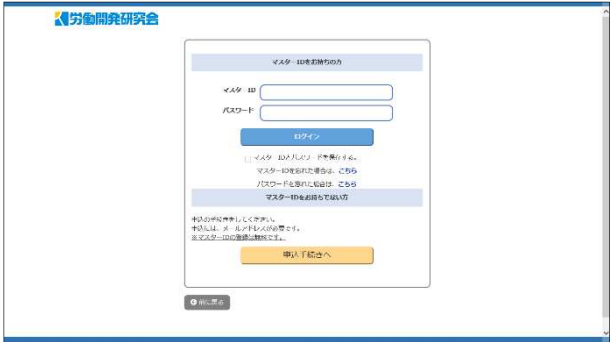

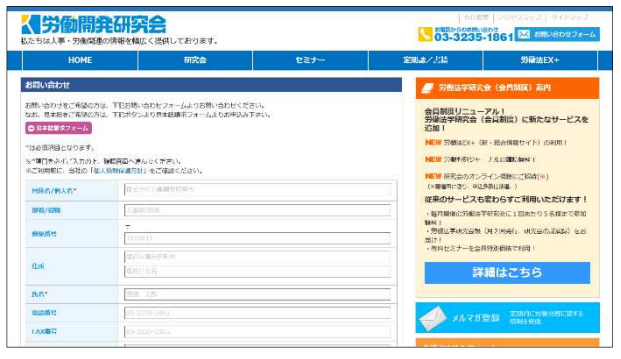

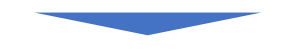

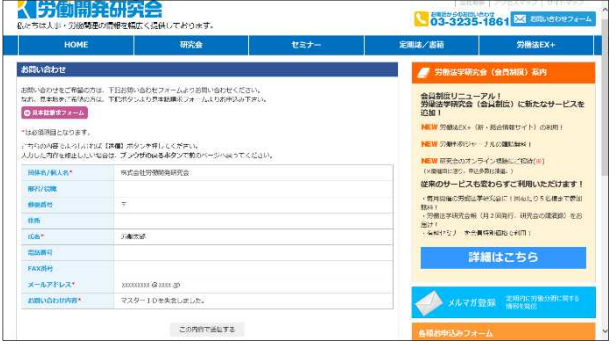

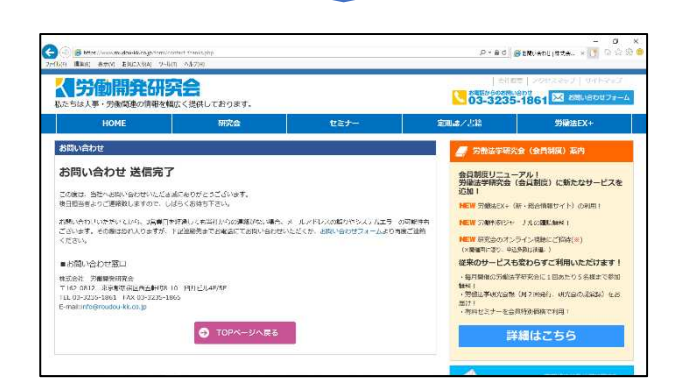

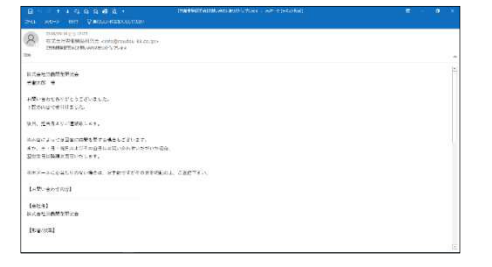

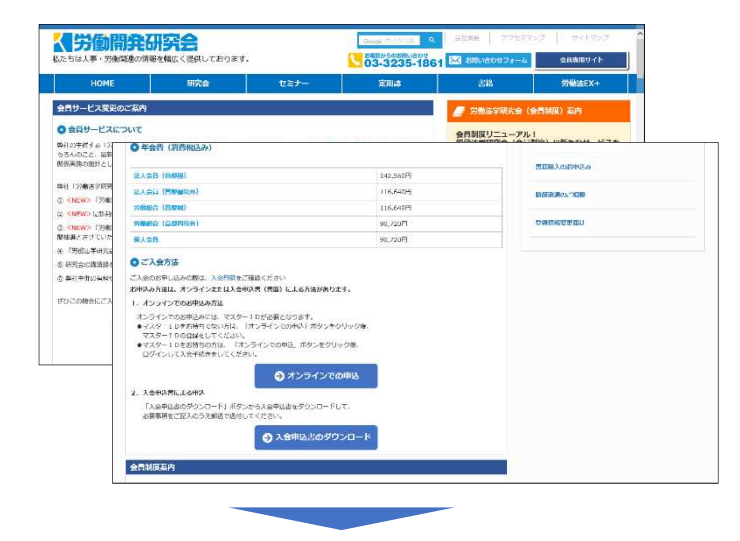

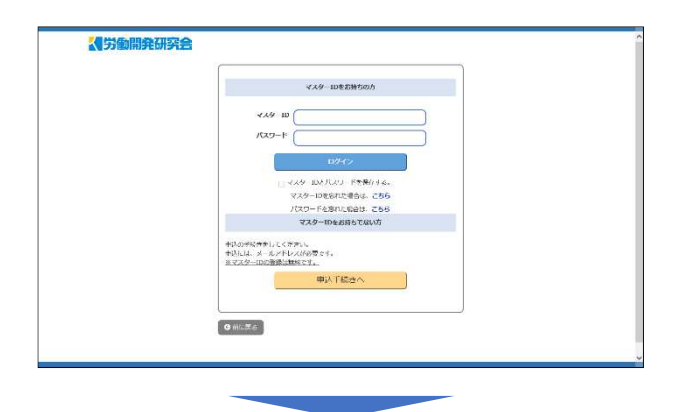

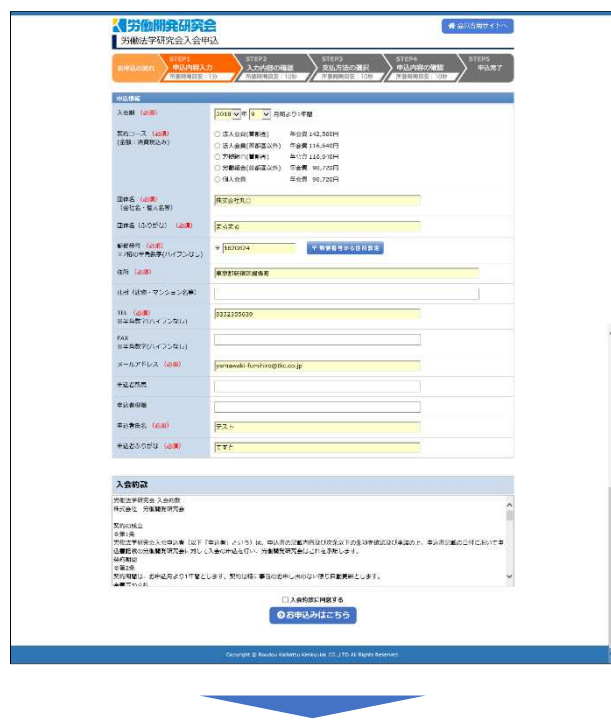

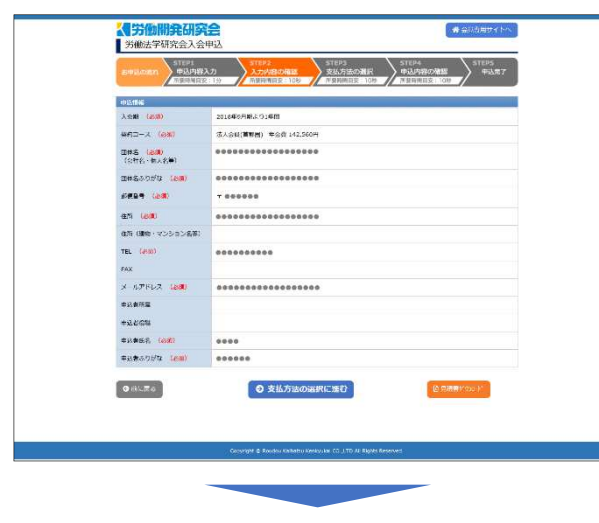

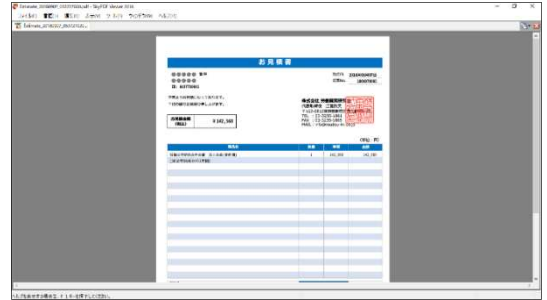

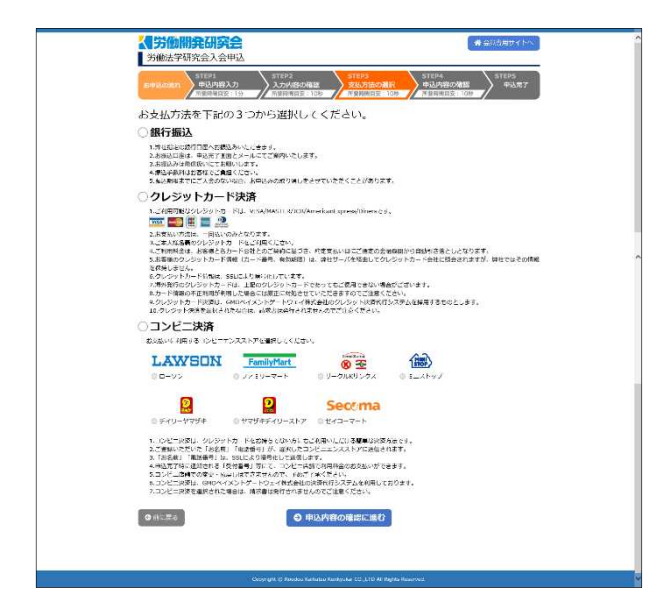

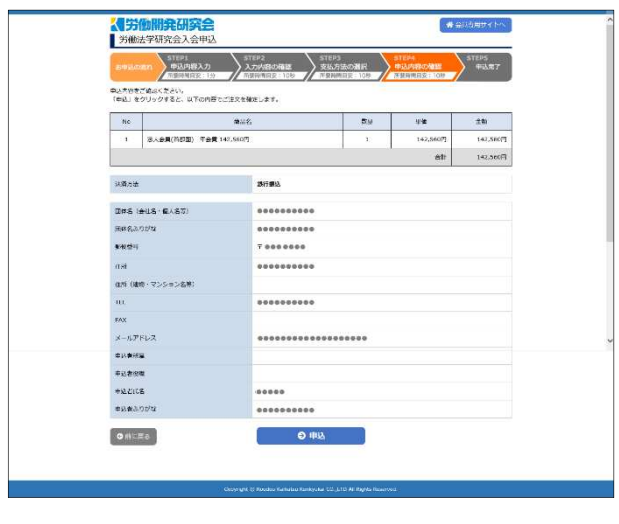

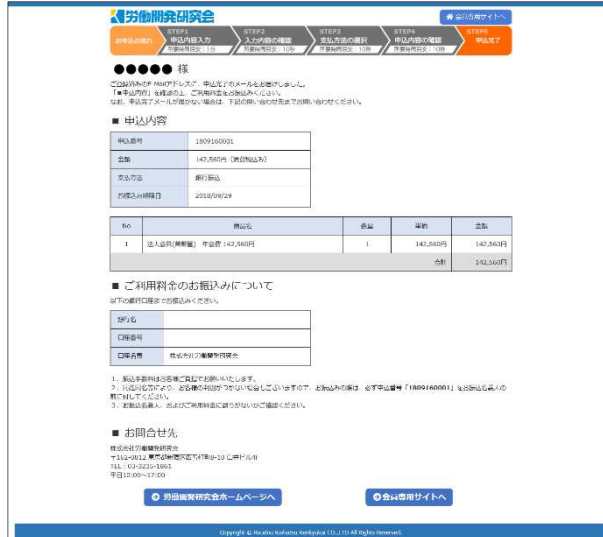

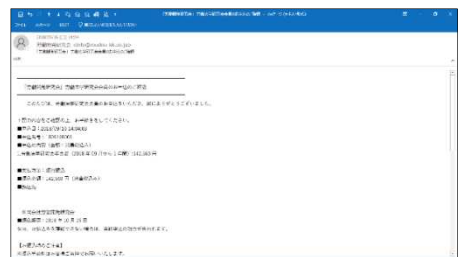

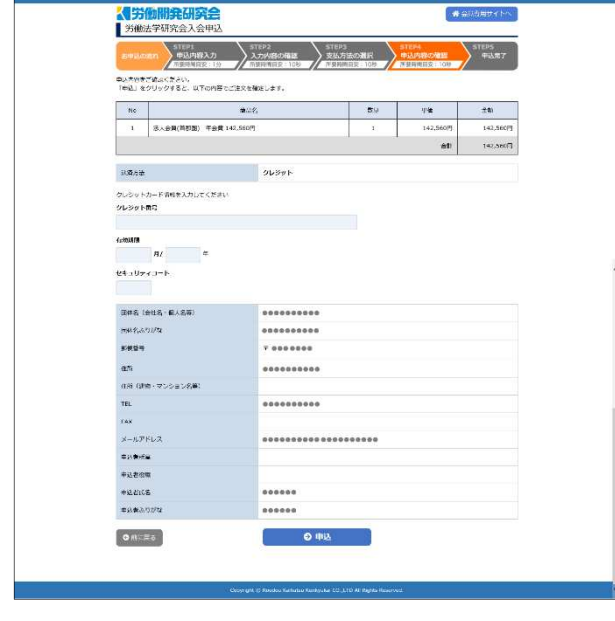

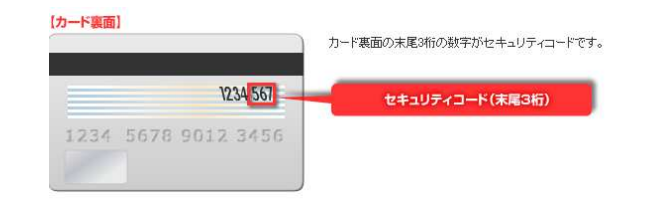

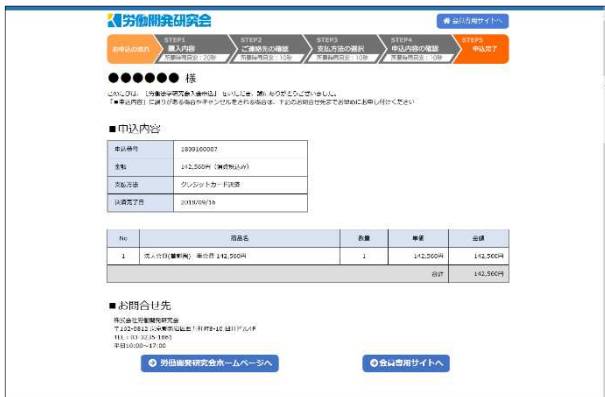

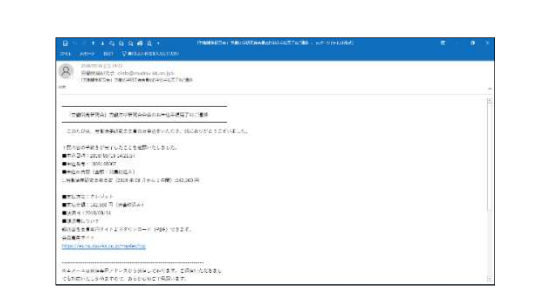

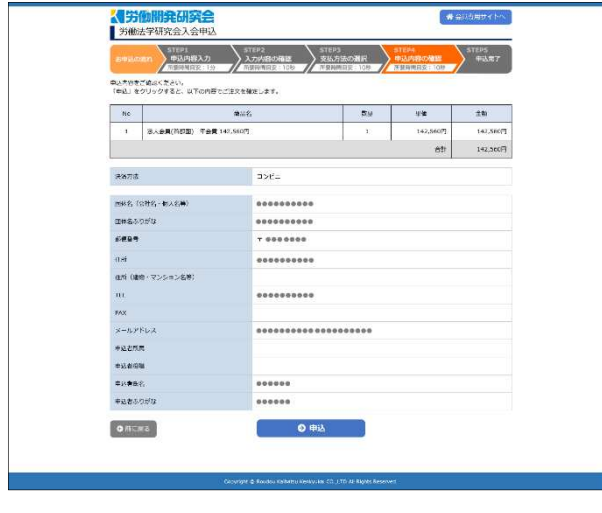

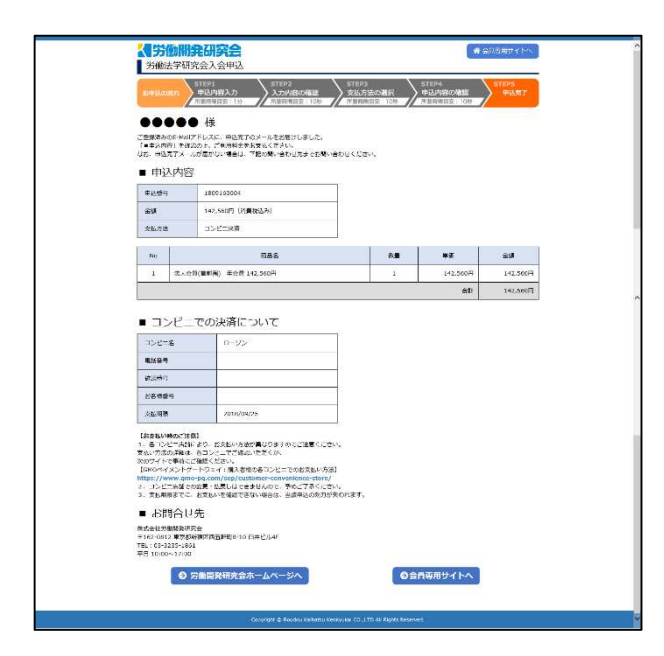

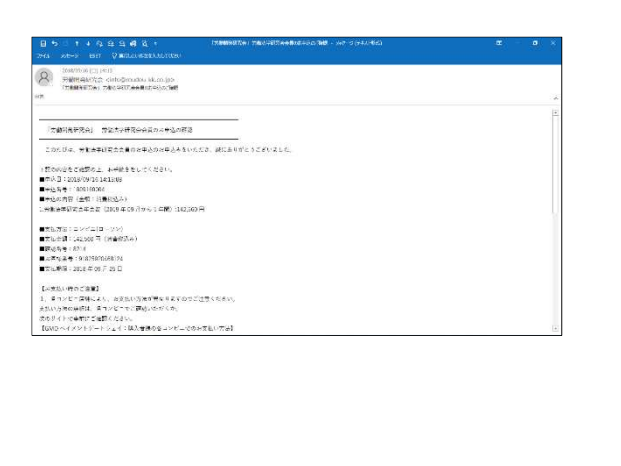

GND https://www.gno-pg.com/sep/custoner-convenience-store/

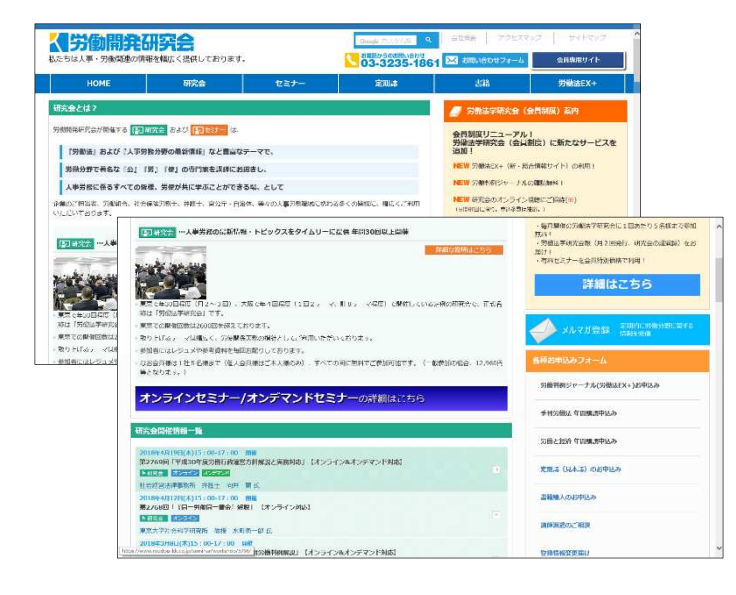

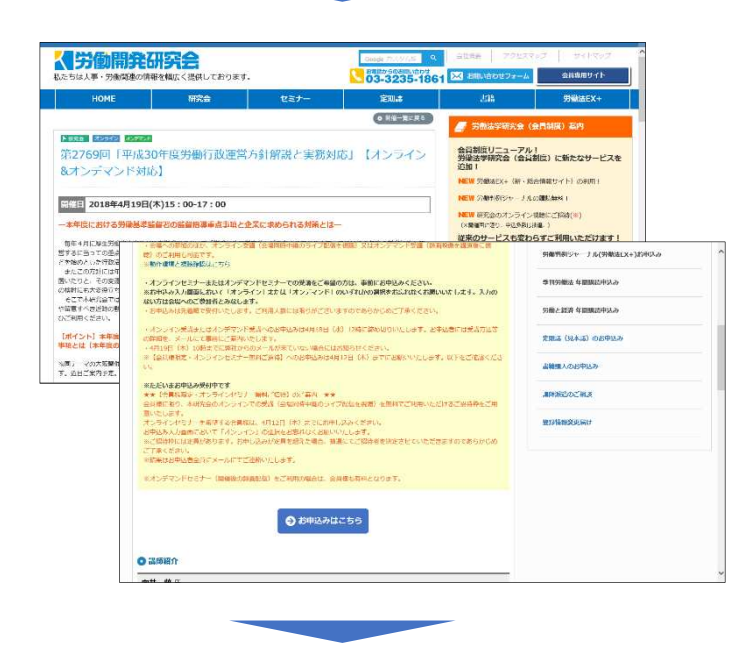

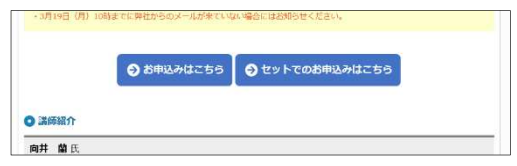

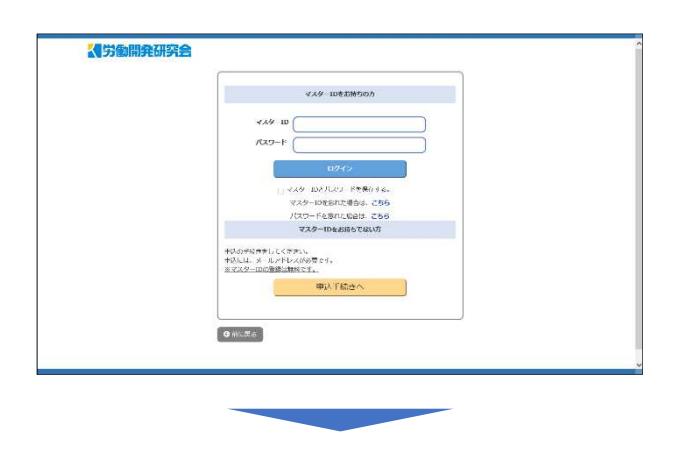

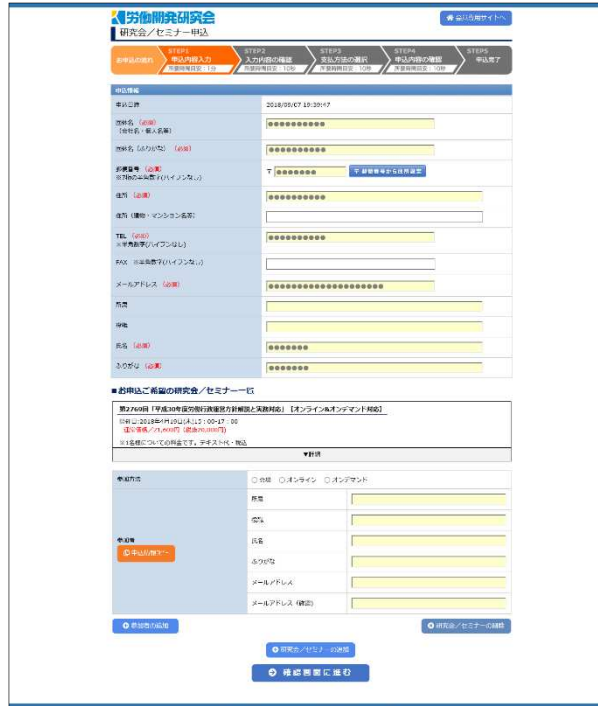

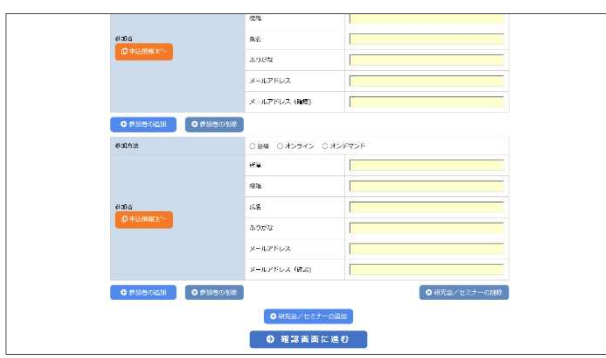

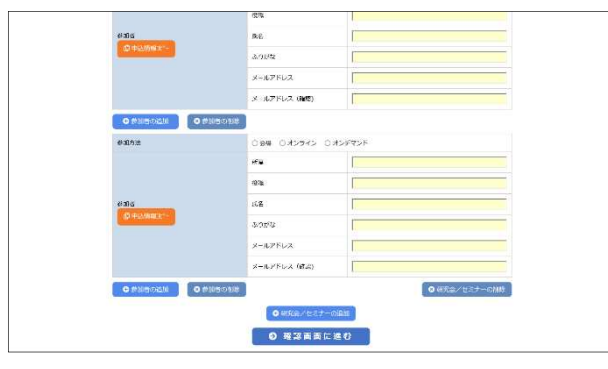

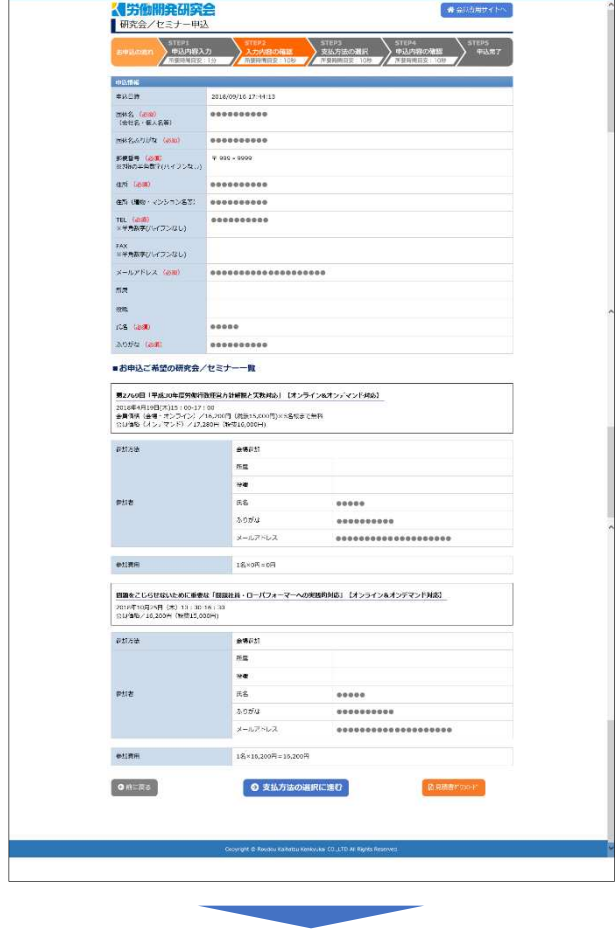

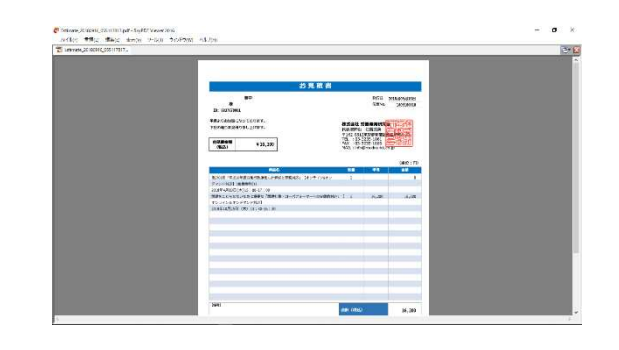

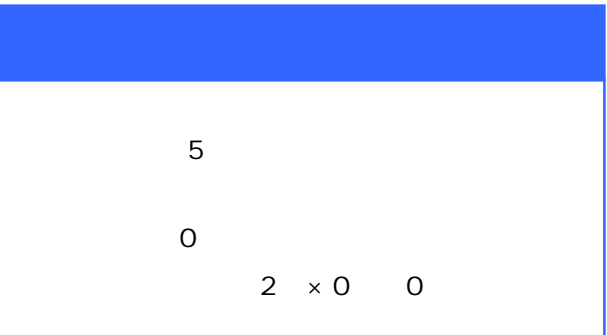

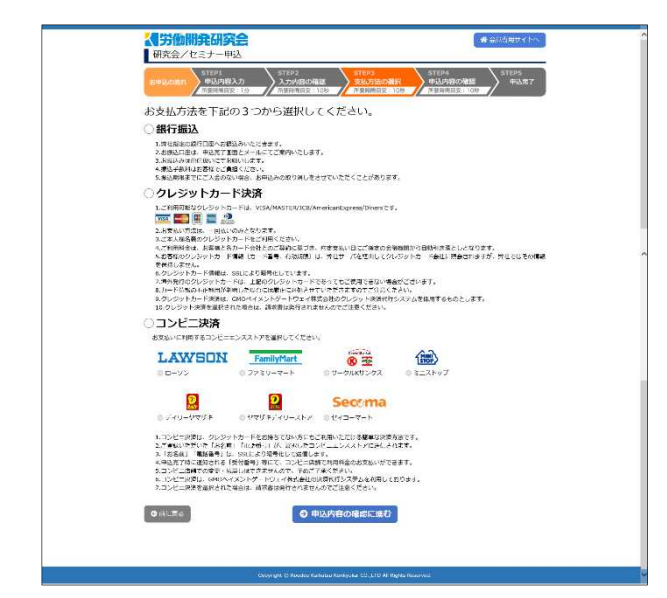

**MEDICATIONS ACTIVITIES** 

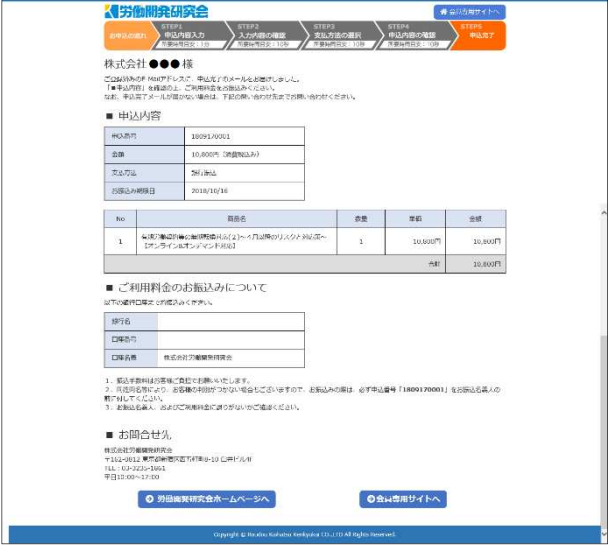

## $\begin{array}{ll} \mathbf{B}^{(n)}&\mathbf{f}+\mathbf{f}_0\in\mathcal{A}+\mathbf{f}_0+\mathbf{f}_1\\ \mathbf{f}(\mathbf{f})&\mathbf{f}(\mathbf{f})&\mathbf{f}_0+\mathbf{f}_0+\mathbf{f}_0+\mathbf{f}_0\\ \mathbf{f}(\mathbf{f})&\mathbf{f}_0+\mathbf{f}_0+\mathbf{f}_0+\mathbf{f}_0+\mathbf{f}_0+\mathbf{f}_0+\mathbf{f}_0\\ &\mathbf{f}_0+\mathbf{f}_0+\mathbf{f}_0+\mathbf{f}_0+\mathbf{f}_0+\mathbf{f}_0+\mathbf{f$

■するする:次/ほの<br>■考古文学:16101円(1989年)<br>■考えた

 $\begin{array}{ll} \text{1-50} & \text{1-50} & \text{1-50} & \text{1-50} \\ \text{1-50} & \text{1-50} & \text{1-50} & \text{1-50} & \text{1-50} & \text{1-50} \\ \text{1-50} & \text{1-50} & \text{1-50} & \text{1-50} & \text{1-50} & \text{1-50} \\ \text{1-50} & \text{1-50} & \text{1-50} & \text{1-50} & \text{1-50} & \text{1-50} \\ \text{1-50} & \text{1-5$ 

## $\begin{array}{ll} \mathbf{B}^{(n)}&\rightarrow&\mathbf{A}^{(n)}\in\mathcal{H}\times\mathcal{H}\times\mathcal{H}\times\mathcal{H} \times\mathcal{H} \times\mathcal{H}$

 $\label{eq:1} \frac{\mu_{\text{PQ}}}{\mu_{\text{PQ}}}\left(\mathbf{r}\right) = \mu_{\text{PQ}}\left(\mathbf{r}\right) \mathbf{r} \left(\mathbf{r}\right) \mathbf{r} \left(\mathbf{r}\right) = \frac{1}{2} \left(\mathbf{r}\right)^2 \mathbf{r} \left(\mathbf{r}\right) \mathbf{r} \left(\mathbf{r}\right)$ 

 $\begin{aligned} \mathcal{R} & = \mathcal{R} \left( \mathcal{R} \right) \left( \mathcal{R} \right) \left( \mathcal{R}$ 

 $\begin{aligned} &\frac{\partial \mathcal{L}(\mathcal{L}(\mathcal{L}$ 

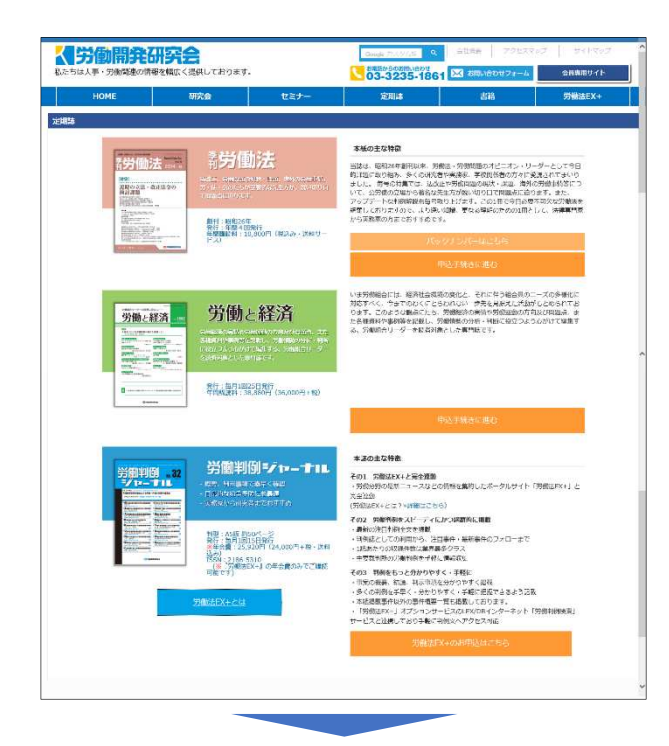

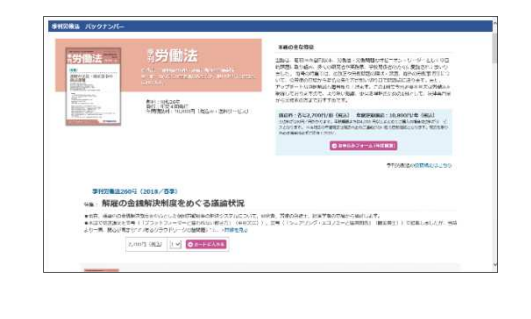

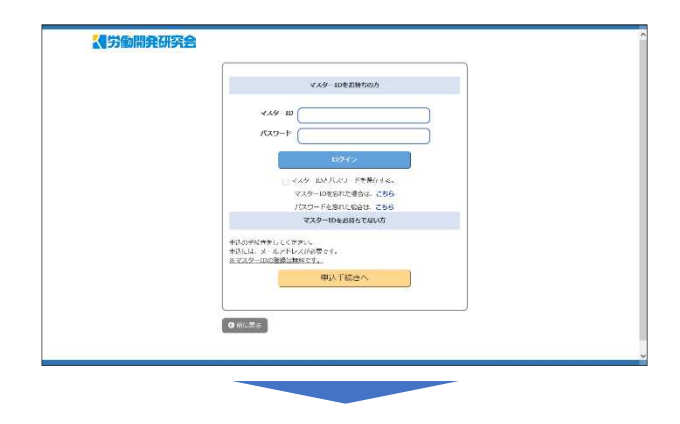

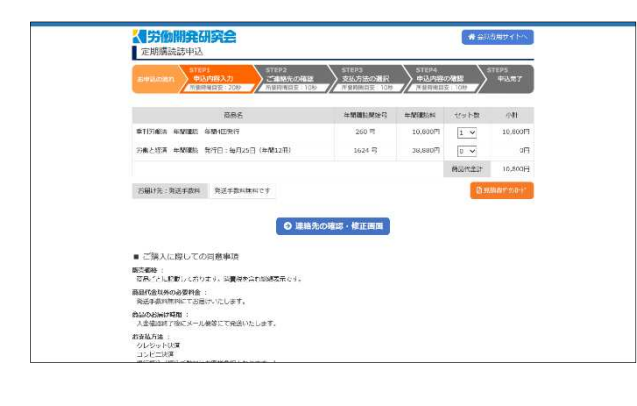

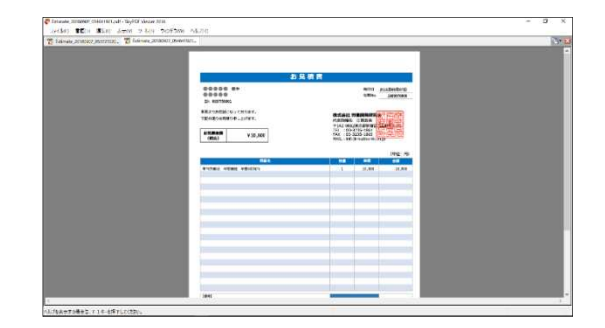

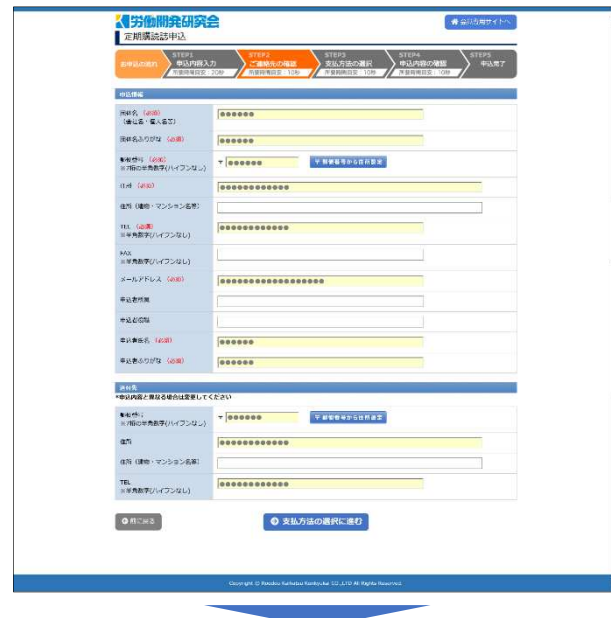

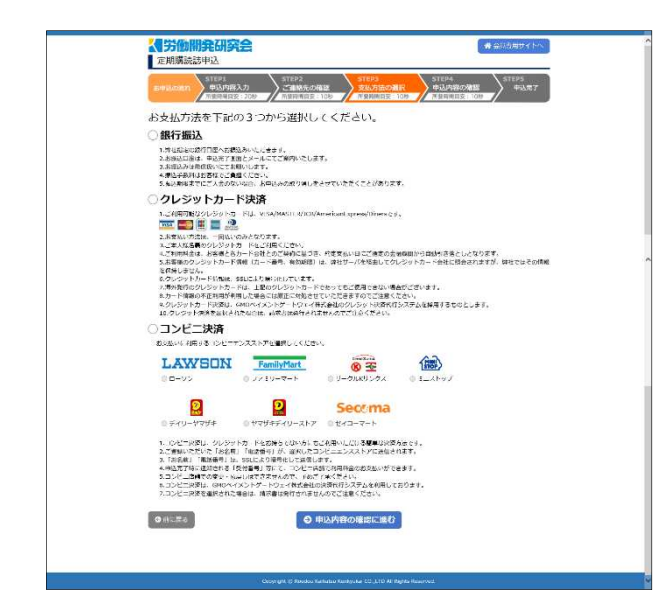

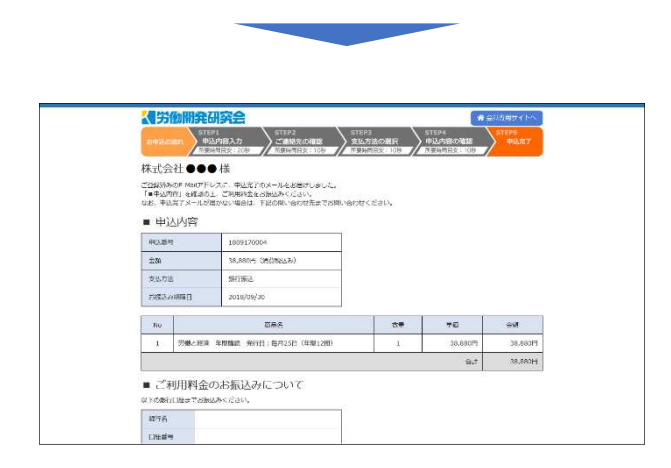

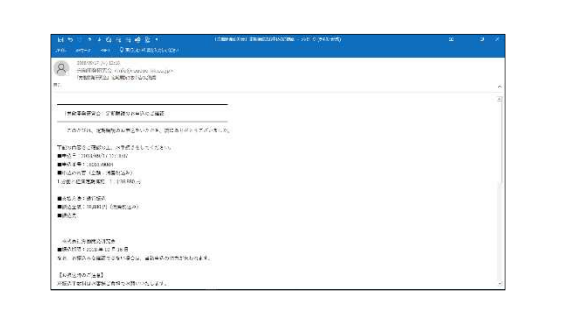

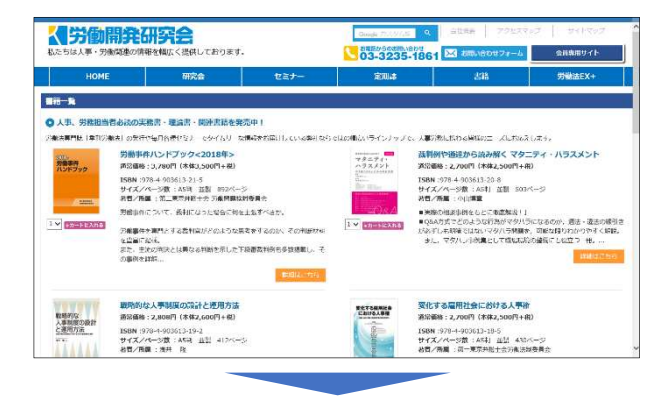

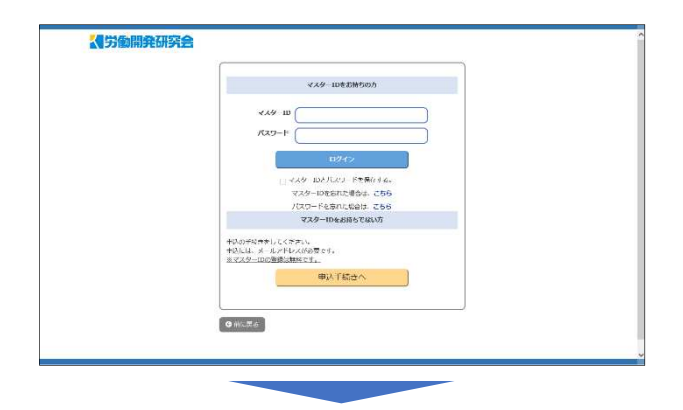

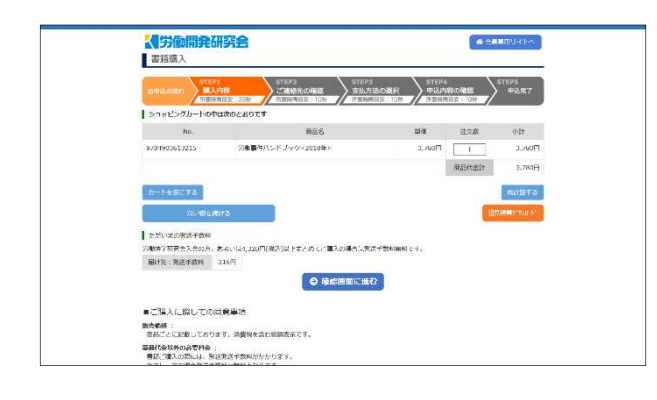

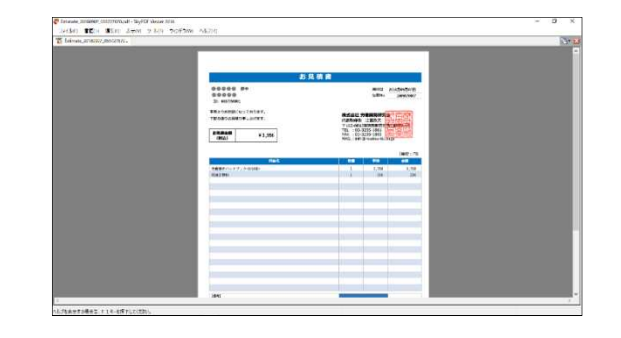

Copyright © Roudou Kaihatsu Kenkyukai CO., LTD All Rights Reserved.

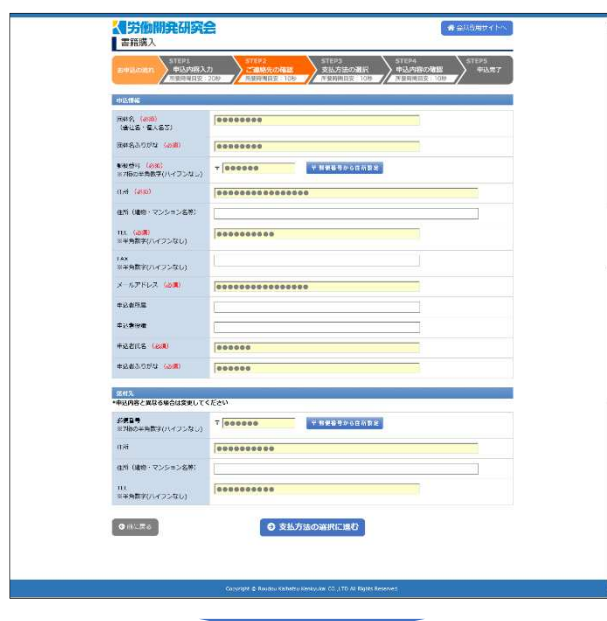

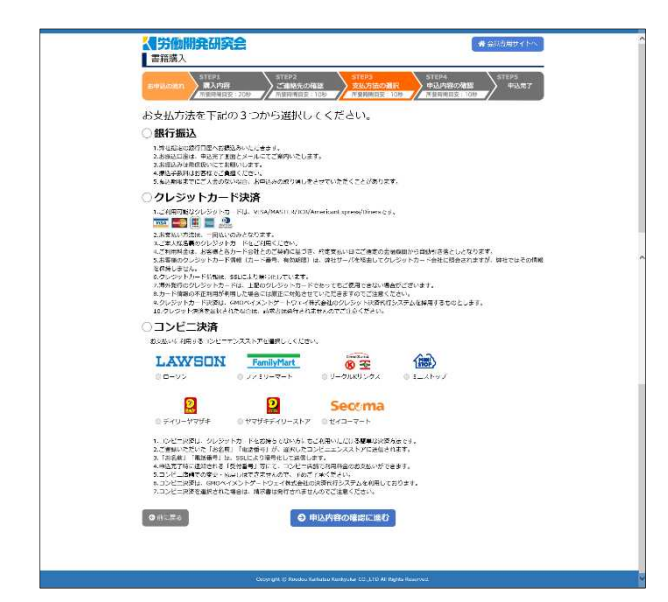

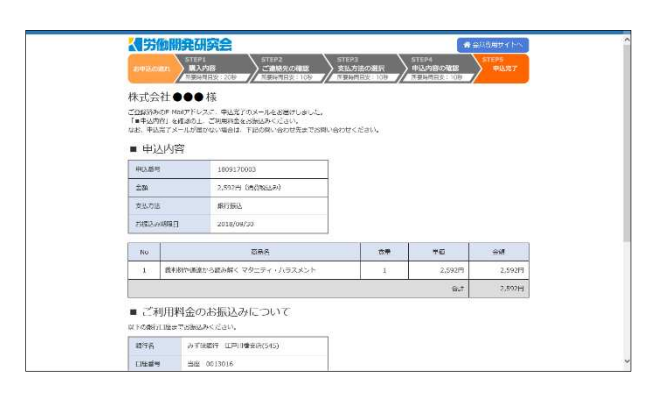

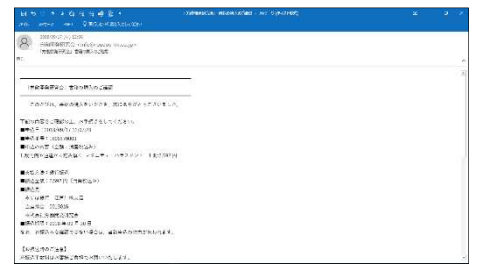

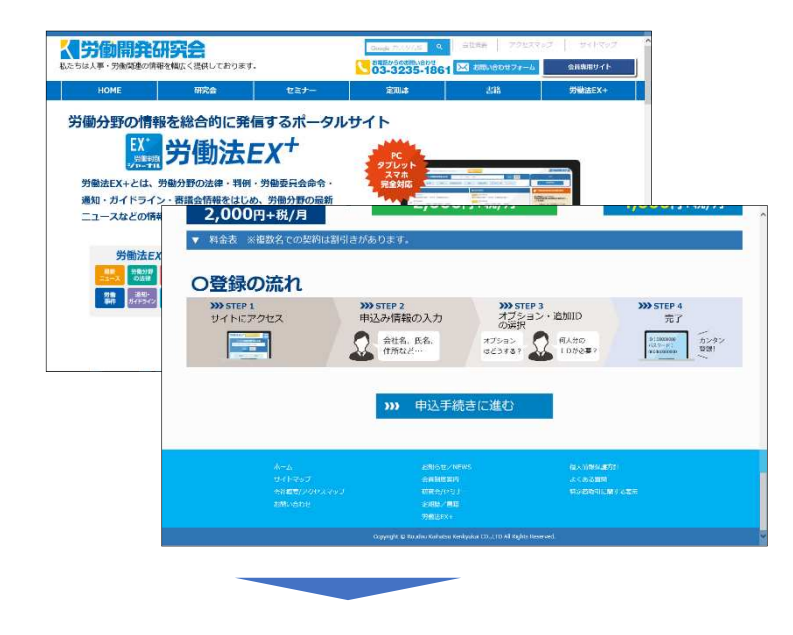

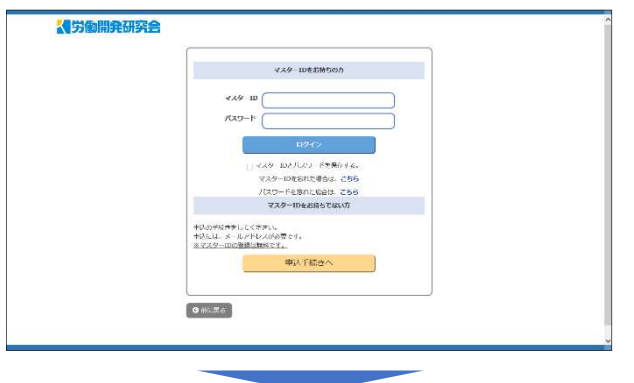

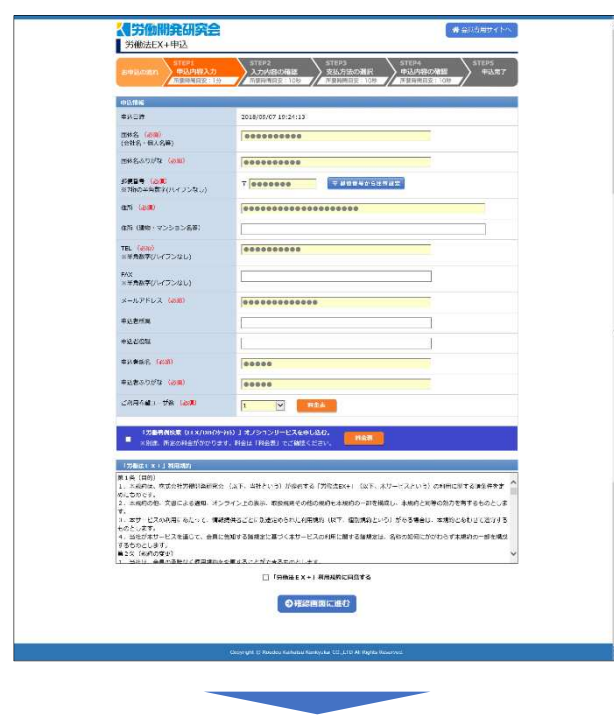

LEX/DB

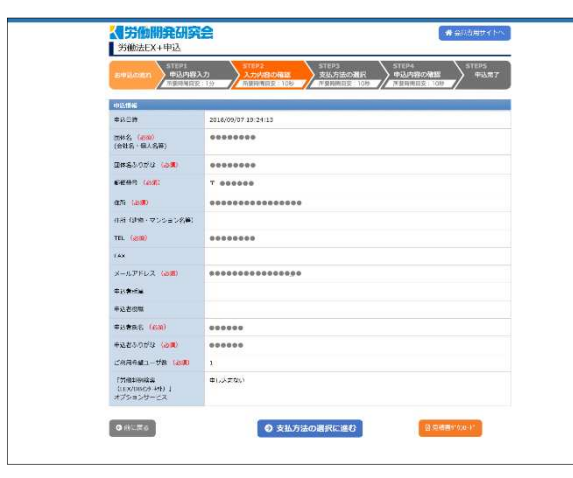

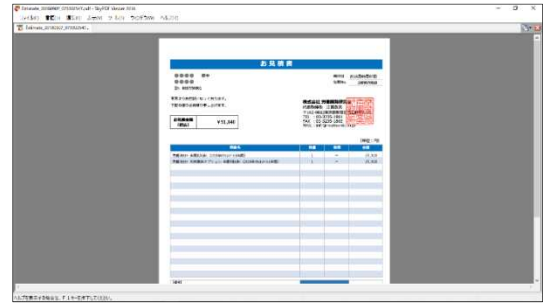

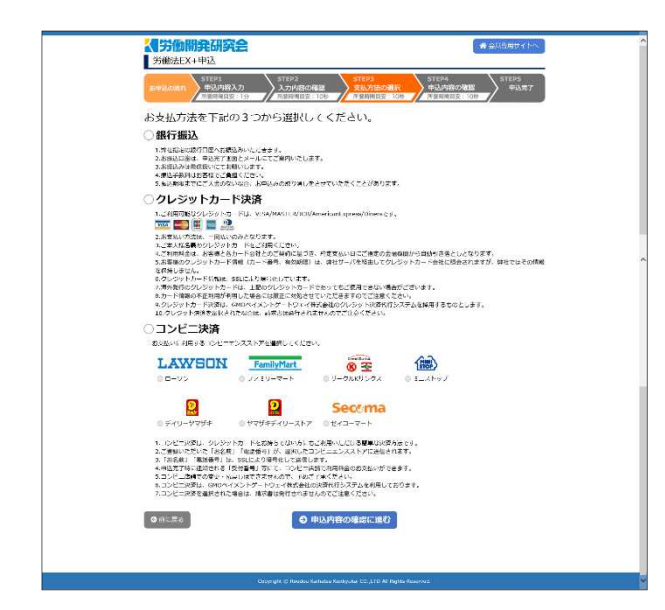

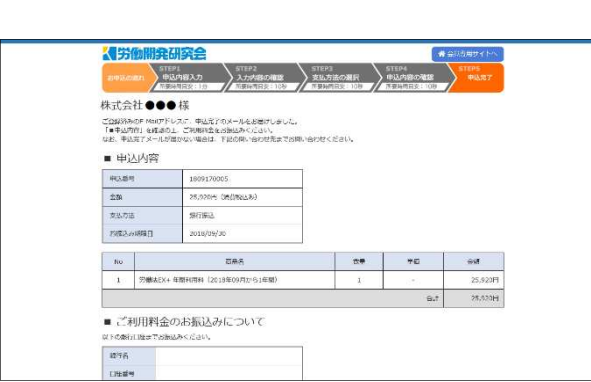

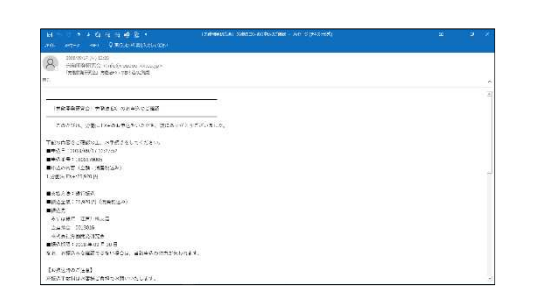

EX

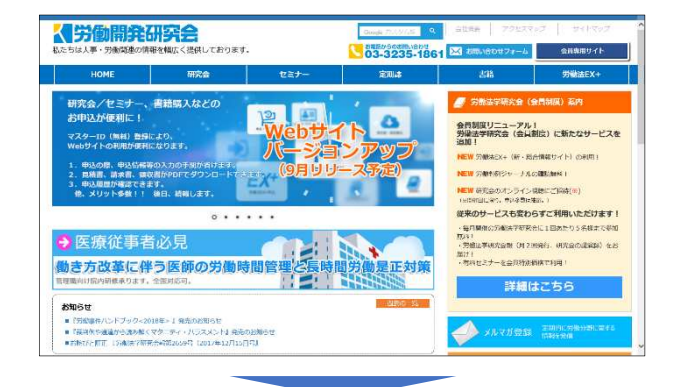

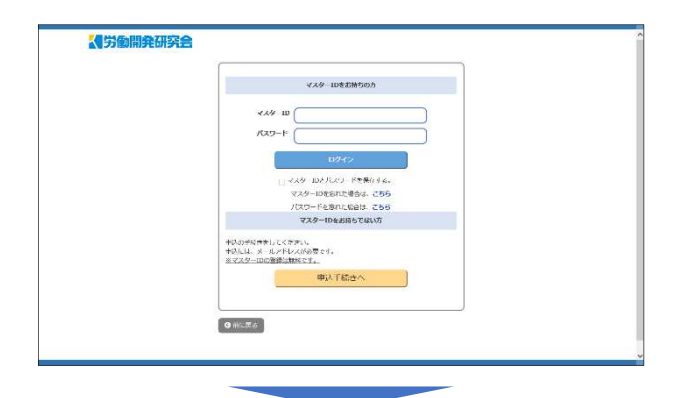

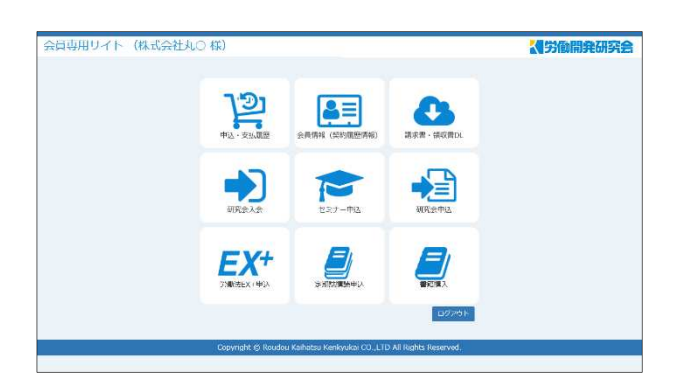

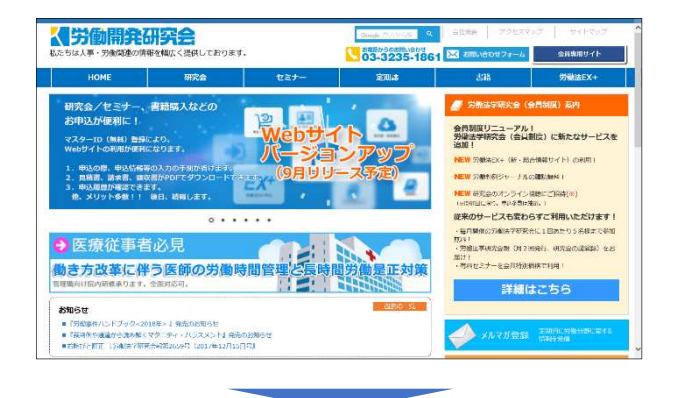

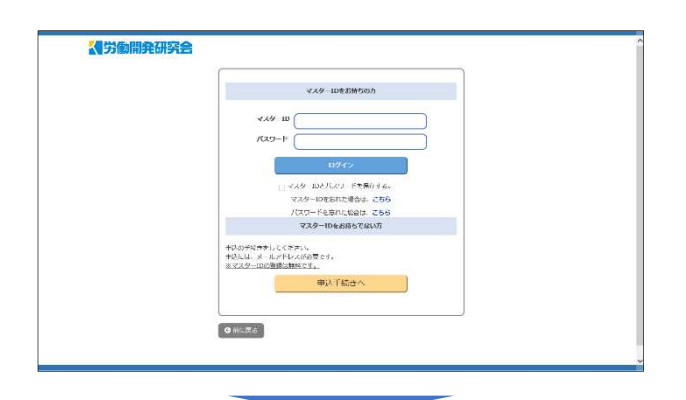

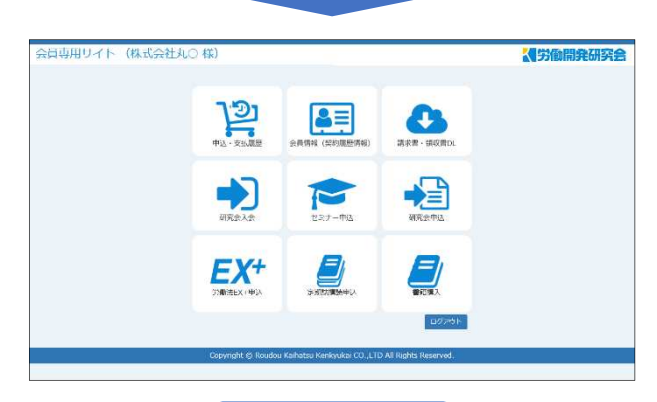

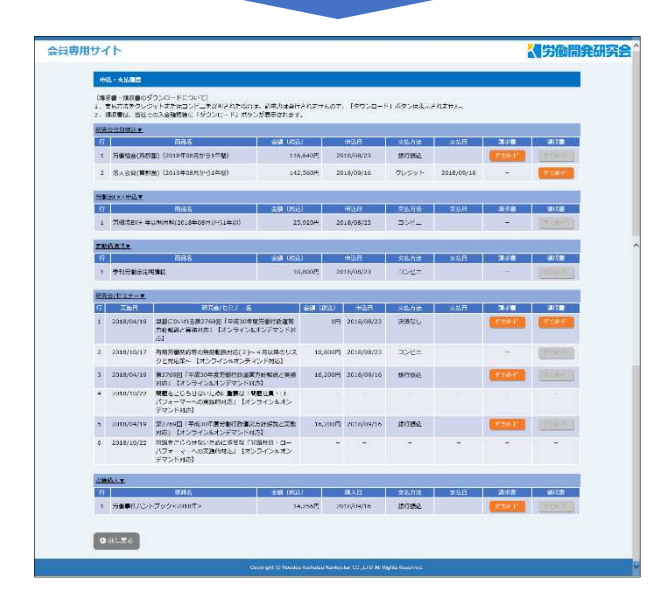

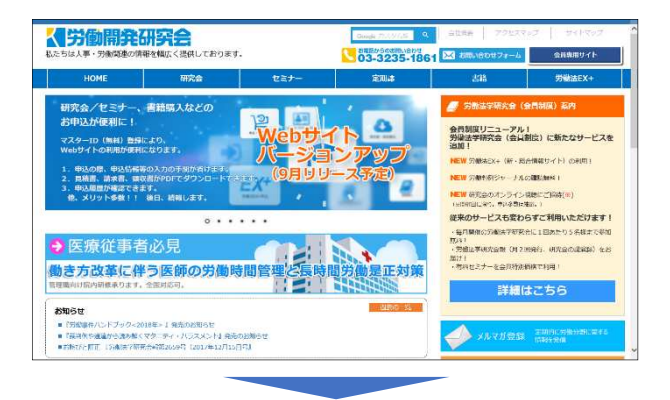

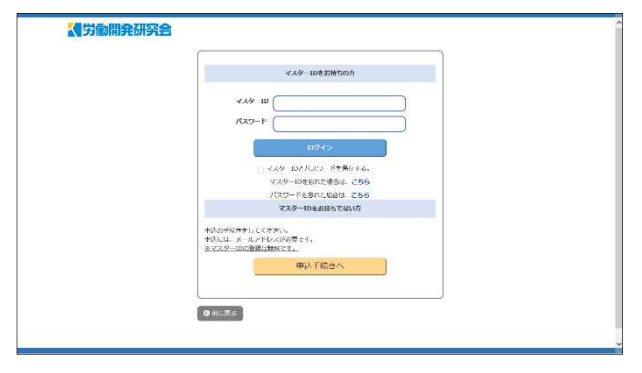

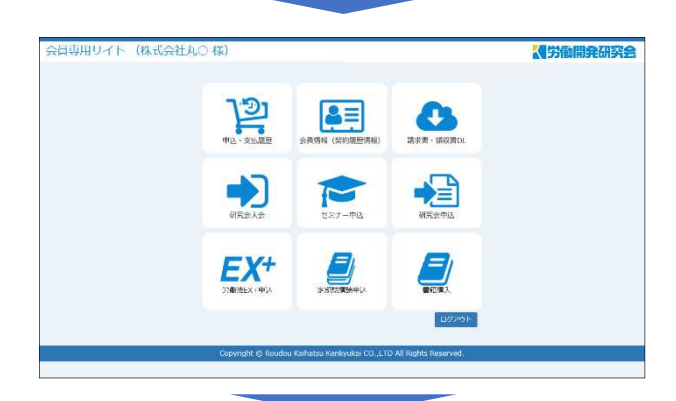

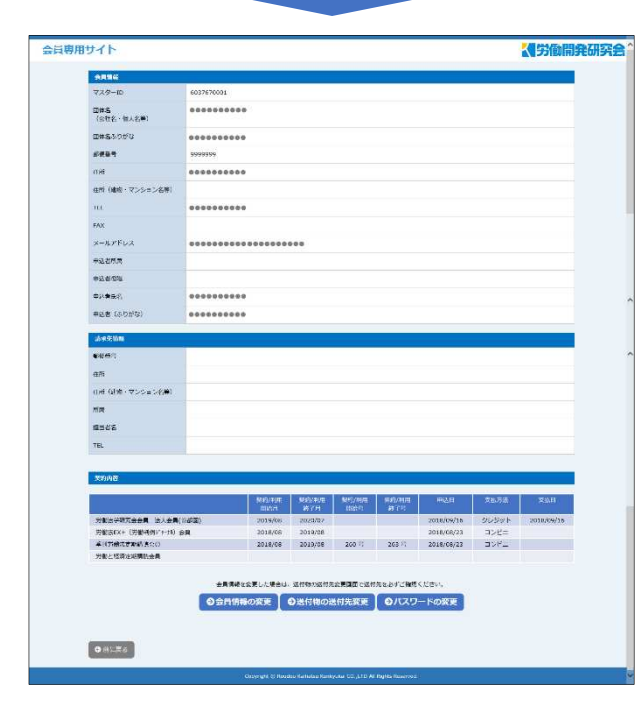

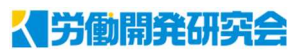

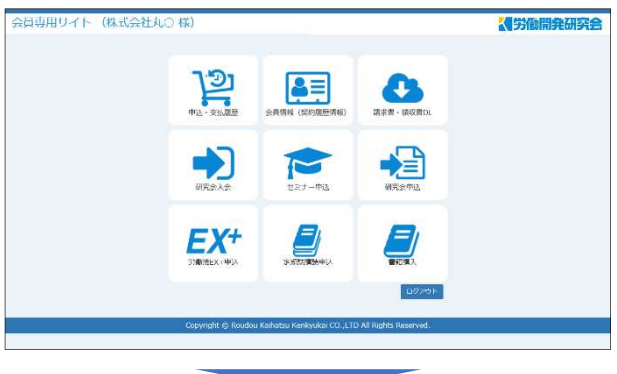

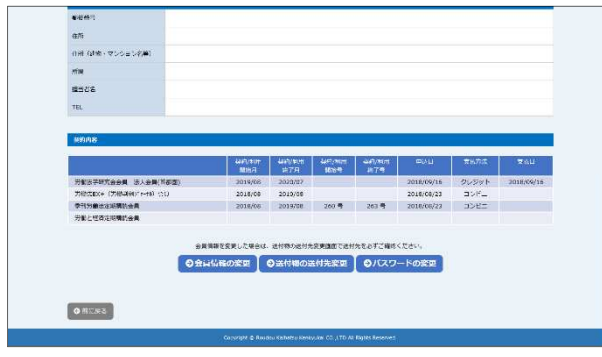

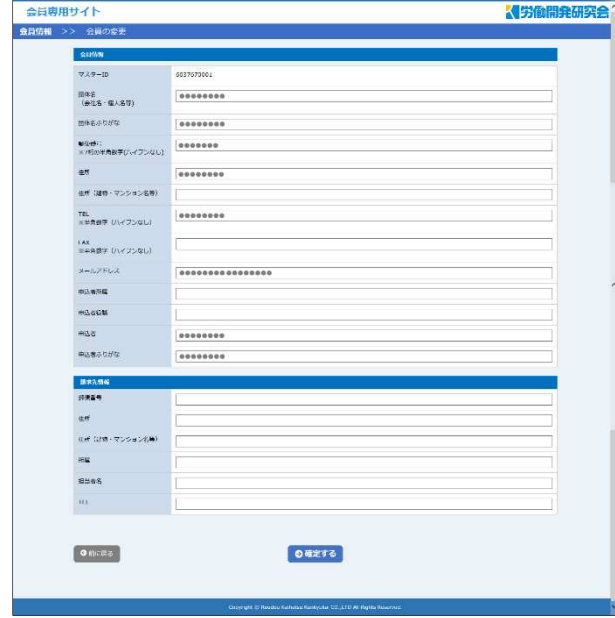

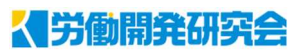

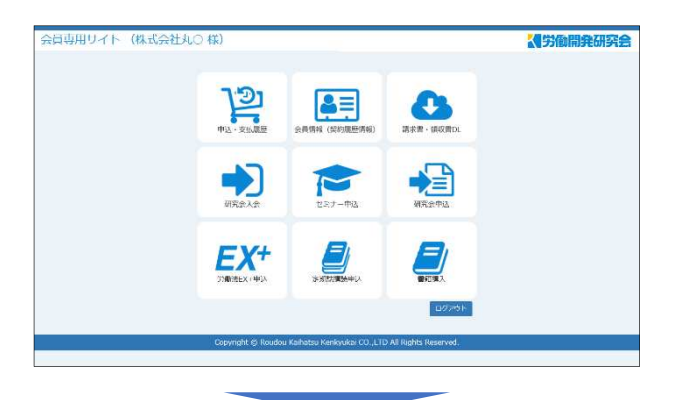

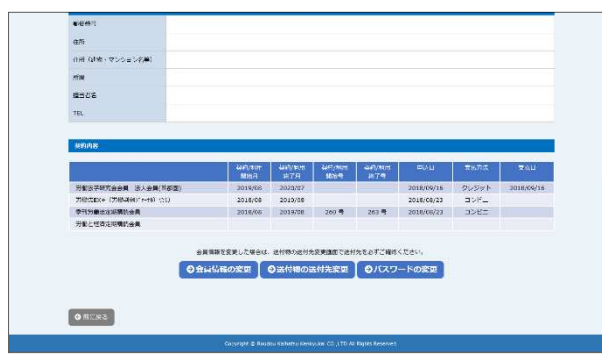

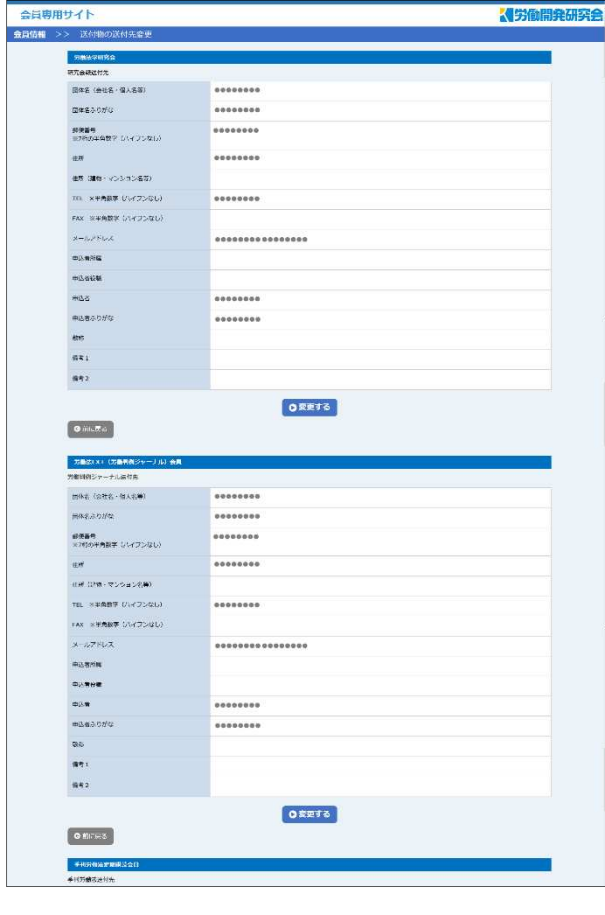

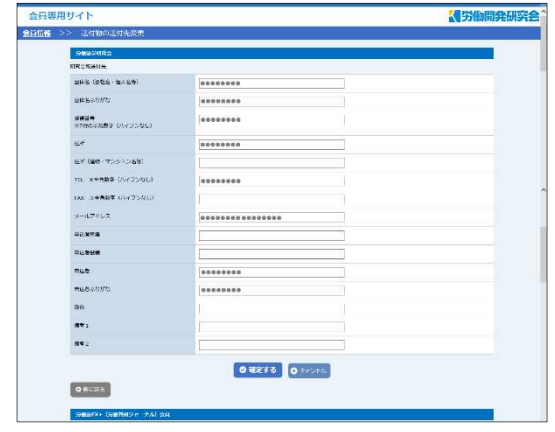

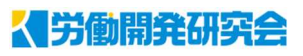

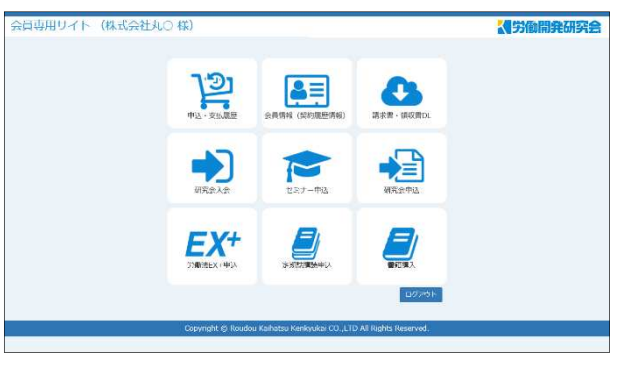

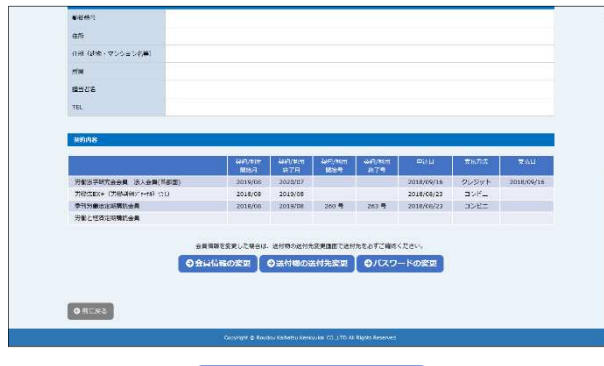

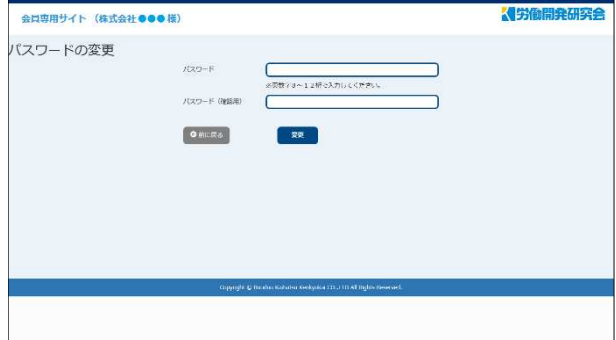

 $\overline{\phantom{0}}$ 

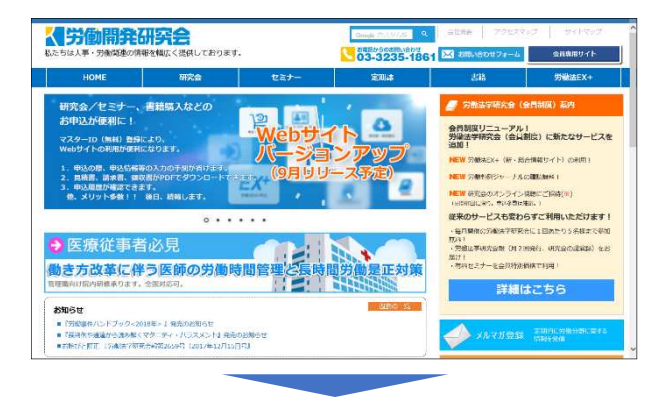

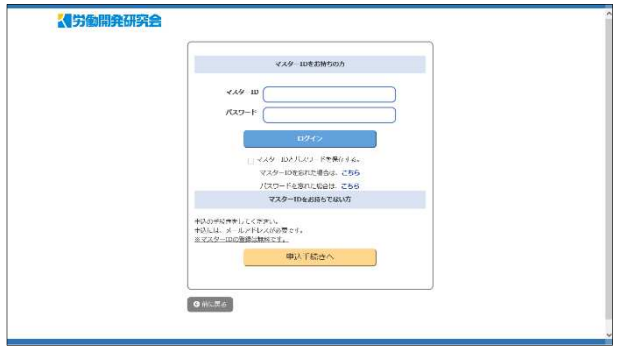

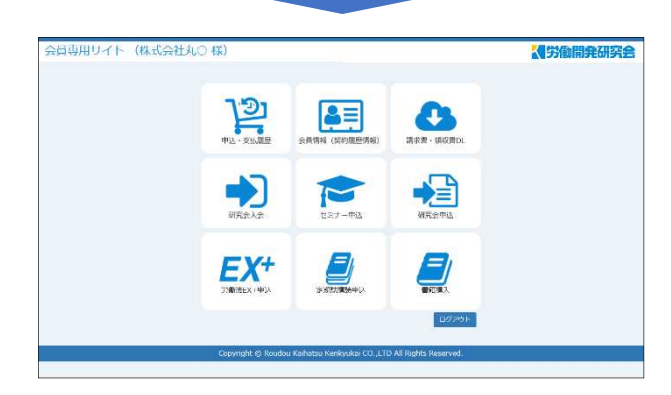

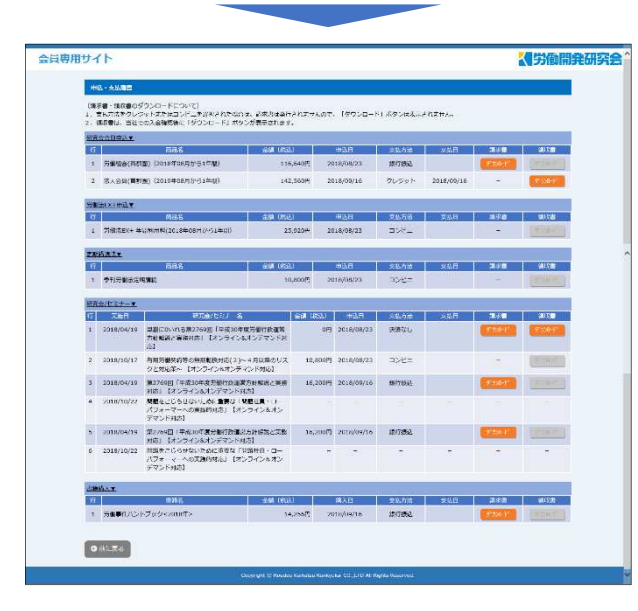

horept\_20100402\_0000000001pdf - NyHDf Messer2010<br>nef4(cf - 重用法 - 重新法 - 由分子) - 子15.(1 - 专6子为例 - 小15.(1)) -<br>| here of 20100502 000000000 ext **株式会社 労働関東研究**<br>T102-0612RW400PEL-555<br>T102-0612RW400PEL-555<br>FAX (03-2121-100)<br>FAX (1902Codds:03.05)  $\begin{tabular}{|c|c|c|} \hline \textbf{mean} & $\times$ \textbf{14,256} \\ \hline \end{tabular}$ 

DL